# Using Blackboard Ally to Create Accessible Content

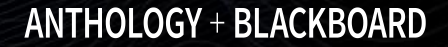

### About your Facilitator……

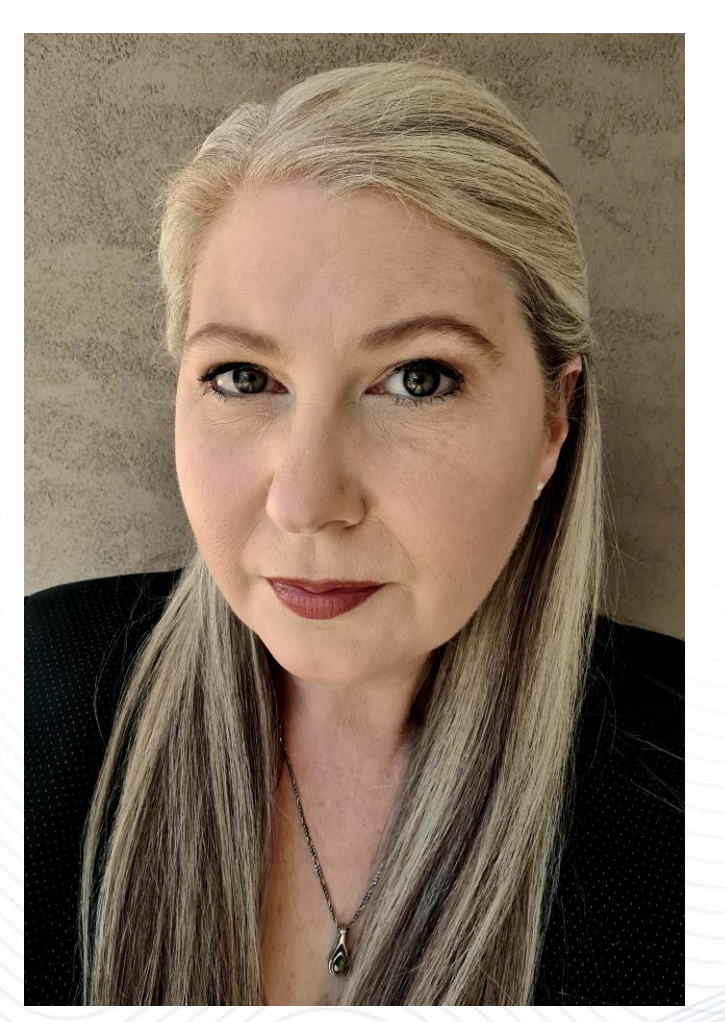

### **Yvette Drager**

Senior Education Consultant - APAC

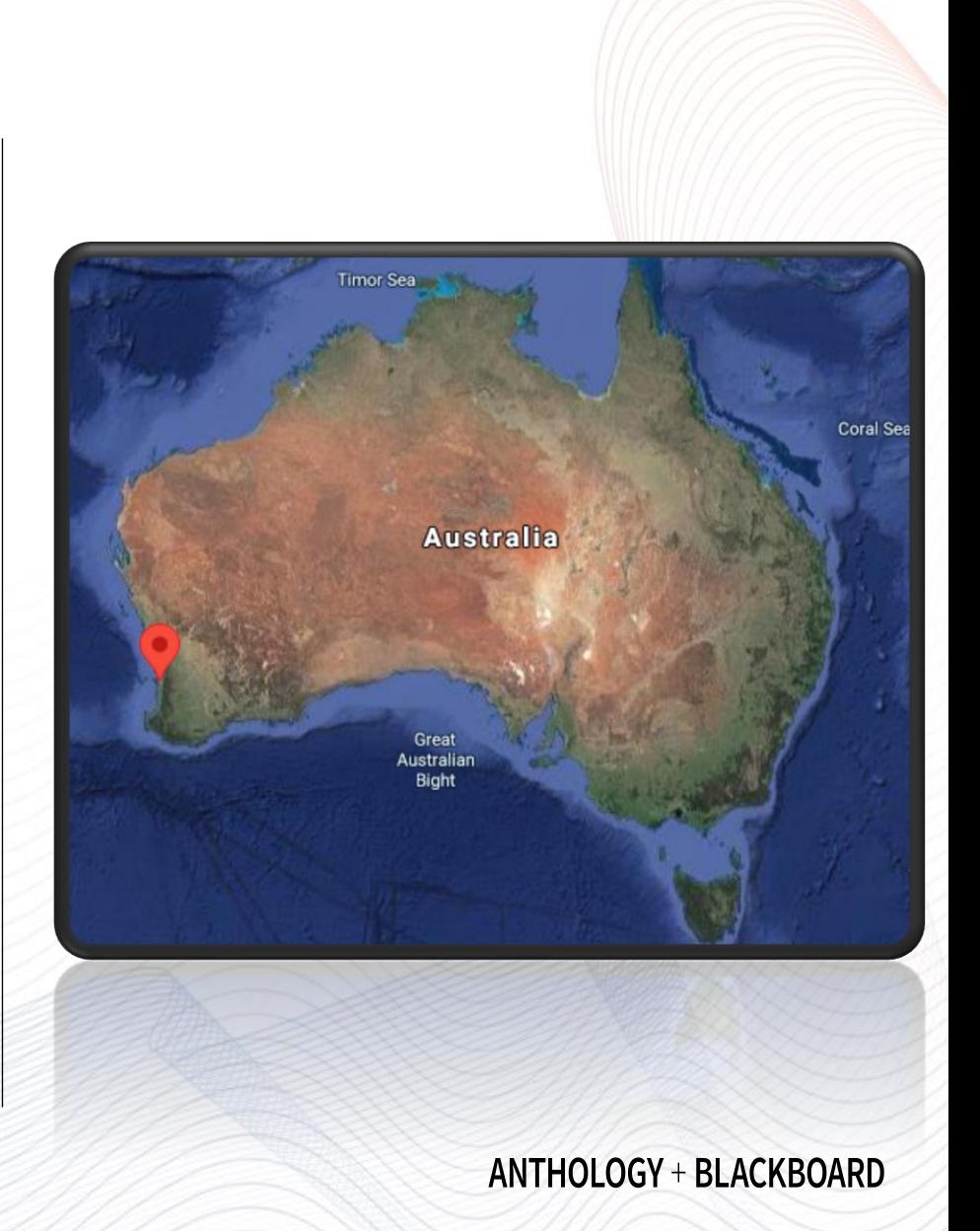

### Your Turn: Introduce Yourself

Please let me know the following about you:

- Name
- Area of expertise at your institution.
- What are you hoping to learn in today's workshop?

### Topics to be Covered

- Accessibility and Universal Design
- Accessibility barriers, challenges, and guidelines
- How Ally works and what it does
- Alternative formats of content
- Applying Ally-recommended changes
- Accessibility checking tools
- Resources

# How much do you know about accessibility?

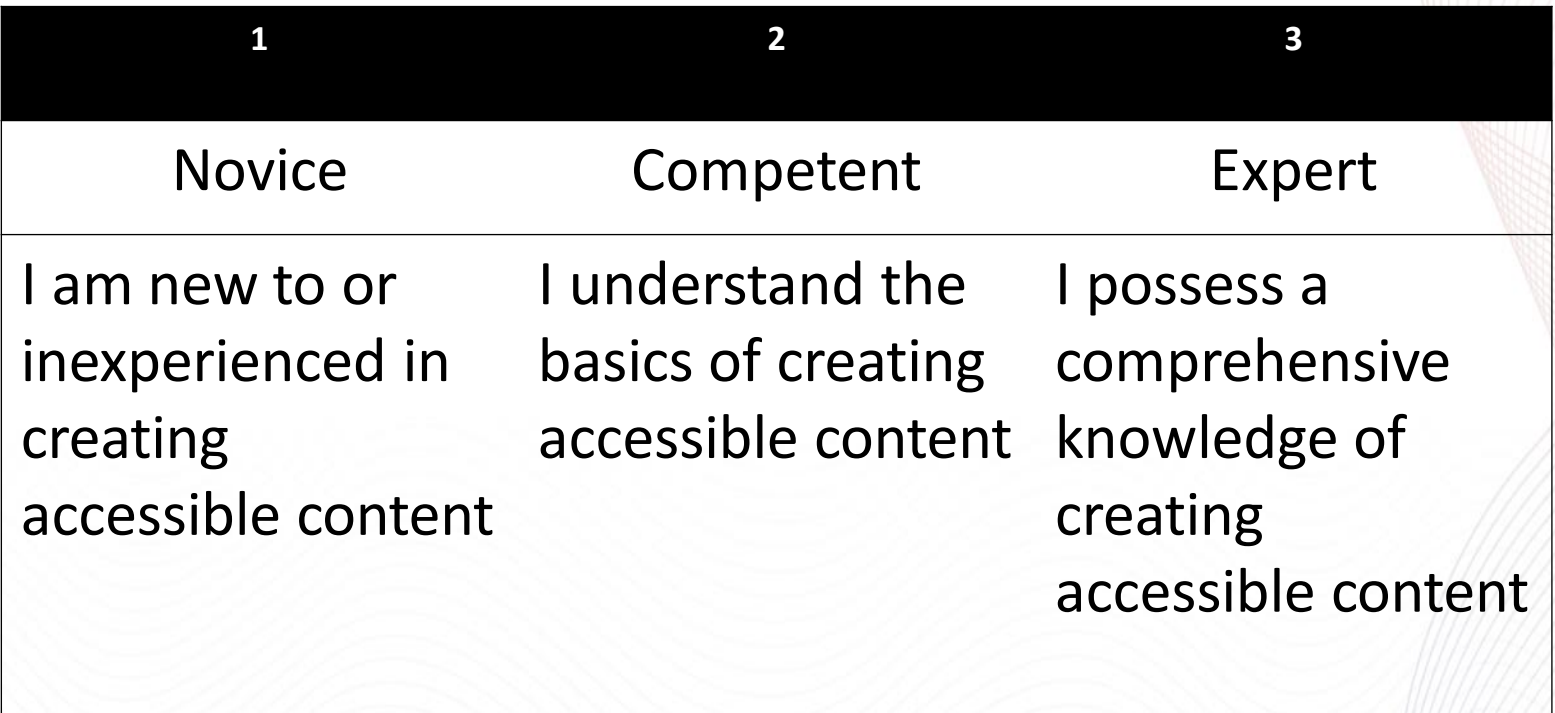

# Goals of Accessibility of Digital Content

• Provide a universal design that gives better access to all students, including those with disabilities

- Reach students with many different needs
- Use pedagogy that supports all students
- Correspondingly increase quality and usability in content

![](_page_5_Picture_5.jpeg)

![](_page_6_Figure_0.jpeg)

# Contextualizing Accessibility

- Accessibility is being able to get in the building.
- Diversity is getting invited to the table.
- Inclusion is having a voice at the table.
- Belonging is having your voice respected at the table.
- Equity is "having the builders of the table understand and make accommodations for the fact that not everyone comes to the table in the same way, and once everyone is sitting around the table, not everyone can respond in the same way."

### Benefits of Universal Design

![](_page_8_Picture_1.jpeg)

- Course content is presented in a logical, consistent manner.
- High-contrast color combinations improve readability
- Second language learners benefit from captions on videos
- Technical vocabulary with audio can allow students to see the spelling and hear how to pronounce the vocabulary**ANTHOLOGY + BLACKBOARD**

### Disability and Accommodation

![](_page_9_Picture_1.jpeg)

### Challenges to Equitable access from a *Reactive Position*

- •Hard to ensure timely access to materials
- •Dependent on others
- •Many students don't disclose

### Learners and Accommodations

![](_page_10_Picture_1.jpeg)

### One File Type Doesn't Fit All

![](_page_11_Picture_1.jpeg)

Empower learners with choices that meet their *unique needs*

### Learner Preference and Universal Design for Learning

Multiple means of **representation** (WHAT) Multiple means of **expression**  (HOW)

Multiple means of **engagement** (WHY)

![](_page_12_Picture_3.jpeg)

### Support **diverse needs** of 21st century learners

### Challenges for the three personas – Institution

![](_page_13_Figure_1.jpeg)

### Institutional Challenges

![](_page_14_Picture_1.jpeg)

![](_page_14_Figure_2.jpeg)

No insight into how institution is doing

Difficult to track and identify what to focus on

Manual

remediation workflow

![](_page_14_Picture_6.jpeg)

Lawsuits because of legal requirements

### Challenges for the three personas – Instructor

![](_page_15_Figure_1.jpeg)

### Instructor Challenges

![](_page_16_Picture_1.jpeg)

![](_page_16_Figure_2.jpeg)

Lack of awareness of what to do

ĦЧ

Lack of understanding on how it can affect students

![](_page_16_Picture_6.jpeg)

Lack of guidance on how to improve accessibility

![](_page_16_Picture_8.jpeg)

### Challenges for the three personas – Student

![](_page_17_Figure_1.jpeg)

### Student Challenges

![](_page_18_Figure_1.jpeg)

![](_page_18_Picture_2.jpeg)

![](_page_18_Picture_3.jpeg)

![](_page_18_Picture_4.jpeg)

Explicit alternative format requests

Long delays on receiving requested format

Excludes many students

Closely related to quality and usability

![](_page_18_Picture_9.jpeg)

# Introducing Blackboard Ally

![](_page_19_Picture_1.jpeg)

# Web Content Accessibility Guidelines(WCAG) 2.1

- Perceivable
- Operable
- Understandable
- Robust

# Blackboard Ally

- Provides alternative formats of content
- Provides feedback and guidance to instructors

![](_page_21_Picture_3.jpeg)

Blackboard Ally Components

![](_page_22_Figure_1.jpeg)

# Machine Learning Algorithms

Full structural and visual analysis to learn semantics of document

Identify headings, heading structure, paragraphs, footers, tables, lists, mathematical formulas, etc.

![](_page_23_Figure_3.jpeg)

Ally Makes the Multiple Formats Automatically

![](_page_24_Picture_1.jpeg)

# Currently Supported

- PDF
- Word and PowerPoint
- Open Office/LibreOffice Files
- Uploaded HTML Files
- Images
- HTML content created in WYSIWYG

![](_page_25_Picture_7.jpeg)

### Alternative Formats

![](_page_26_Picture_1.jpeg)

• High quality semantic HTML version of the content

#### weights for each term in three ways. TF Weighting

The most straightforward implementation we consider is<br>Term Frequency (TF) weighting. We define a frequency vecstandard the input data success, as shown in Equation (1).<br>
for all of the input data sources, as shown in Equation (1).<br>
For example,  $f_{\text{turb}}$  is the number of times a given term  $t_i$ <br>
for example,  $f_{\text{turb}}$  is the nu becaus in an or the cases in the user is browsing mstory. We calculate a term weight based on the dot product of these frequencies with a weight vector  $\vec{a}$ :

 $w_{TF}(t_i) = \vec{F}_{t_i} \cdot \vec{\alpha}$ 

For simplicity, we limit ourselves to three possible values For simplicity, we limit ourselves to three possible values<br>for each weight  $\alpha_i$ : 0, ignoring the particular field, 1, in-<br>cluding the particular field, and  $\frac{1}{N_i}$ , where  $N_i$  is the total number of terms in field *i*. This gives more weight to terms<br>in shorter fields (such as the meta keywords or title fields).<br>We call the last *relative weighting*.

#### TF-IDF Weighting

TF-IDF weighting words<br>der is TF-IDF (or Term Frequency) weighting. Here, were poundly, In<br>verse Document Frequency) weighting. Here, words appearing in many documents are down-weighted by the inverse document frequency o words

 $w_{TFIDF}(t_i) = \frac{1}{log(DF_{t_i})} \times w_{TF}(t_i)$  (3)

 $_{\rm Google}$ Other alternative formats

 $(1)$ 

 $(2)$ 

Matching

• ePub, audio, electronic braille, etc.

#### the presents returned by a search engine to bring up results<br>that are more relevant to the user. This allows us to take<br>advantage of the data search engines use to obtain their initial ranking, by starting with a small set of results that can then be personalized. In particular, [28] noted that chances ten to personaizzed. In particular, igza jonote that cannos<br>are high that even for an ambiguous query the search engine<br>will be quite successful in returning pages for the different<br>meanings of the query. We opt to retriev

3.2.1 Scoring Methods

When reranking, each candidate document can either be ting by her sister on the bank, and of havwhen refanancy, seen can<br>state coconnent can eitier be somed, or just the snippets shown on the search engine<br>result page can be scored. We focus on assigning socretive for the search snippets as it was found to be more e ing nothing to do: once or twice she had peeped into the book her sister was reading, but it had no pictures or conversations mentation of search personalization. We imple<br>following four different scoring methods: in it, ànd what is the use of a book,' thought Alicèwithout pictures or conversa-For each word in the search snippet's title and summary that is also in the user's profile, the weight associated with<br>that term will be added to the snippet's score: tion<sup>2</sup> So she was considering in her own mind  $score_M(s_i) = \sum f_{t_i} \times w(t_i)$  $(5)$ (as well as she could, for the hot day made where  $N_{s_i}$  represents the total number of unique words within her feel very sleepy and stupid), whether

the snippet's title and summary, and f<sub>1</sub>, represents the num the office of the courrences of t, within the snippet. Words in the shippet title or summary but not in the user's profile do not contribute towards the final score. This method is equivaent to taking the dot product between the user profile vecto and the snippet vector

#### $-1$ **OCR**

**CHAPTER I** 

Down the Rabbit-Hole

Alice was beginning to get very tired of sit-

the pleasure of making a daisy-chain would

be worth the trouble of getting up and

picking the daisies, when suddenly a White

• Automatically OCR all scanned documents

#### Rabbit with pink e

There was nothing that: nor did Alice

much out of the w to itself, Oh dear!

(when she though occurred to her wondered at this, seemed quite natu bit actually TOOK WAISTCOAT-PO and then hurried feet, for it flashed had never before s waistcoat-pocket, it, and burning across the field afte just in time to see

# Ally Makes the Multiple Formats Automatically

A

![](_page_27_Picture_1.jpeg)

**Download Alternative Formats** 

![](_page_27_Picture_23.jpeg)

#### **BOSTON UNIVERSITY**

#### WHAT IS LITERACY?

It is a piece of folk wisdom that part of what linguists do is define words. In over a decade as a linguist, however, no one, until now, has asked me to define a word. So my first try: what does "literacy" mean? It won't surprise you that we have to define some other words first. So let me begin by giving a technical meaning to an old term which, unfortunately, already has a variety of other meanings. The term is "discourse." I will use the word as a count term "a discourse," "discourses," "many discourses"), not as a mass term ("discourse," "much discourse"). By "a discourse" I will mean:

a socially accepted association among ways of using language, of thinking, and of acting that can be used to identify oneself as a member of a socially meaning-ful group or "social network."

Think of a discourse as an "identity kit" which comes complete with the appropriate costume and instructions on how to act and talk so as to take on a particular role that others will recognize. Let me give an example: Being "trained" as a linguist meant that I learned to speak, think, and act like a linguist, and to recognize others when they do so. Now actually matters are not that simple: the larger discourse of linguistics contains many subdiscourses, different socially accepted ways of being a linguist. But the master discourse is not just the sum of its parts, it is something also over and above them. Every act of speaking, writing, and behaving a linguist does as a linguist is meaningful only against the background of the whole social institution of linguistics. And that institution is made up of concrete things like people, books, and buildings; abstract things like bodies of knowledge, values, norms, and beliefs; mixtures of concrete and abstract things like universities, journals, and publishers; as well as a shared history and shared stories. Some other examples of discourses: being an American or a Russian, being a man or a woman, being a member of a certain socio-economic class, being a factory worker or a boardroom executive, being a doctor or a hospital patient, being a teacher, an administrator, or a student, being a member of a sewing circle, a club, a street gang, a lunchtime social gathering, or a regular at a local watering hole.

There are a number of important points that one can make about discourses. None of them, for some reason, are very popular with Americans,

18

**BOSTON UNIVERSITY** 

#### **WHAT IS LITERACY?**

It is a piece of folk wisdom that part of what linguists do is define words. In over a decade as a linguist, however, no one, until now, has asked me to define a word. So my first try: what does "literacy" mean? It won't surprise you that we have to define some other words first. So let me begin by giving a technical meaning to an old term which, unfortunately, already has a variety of neural meanings. The term is "discourse." I will use the word as a count term<br>("a discourse," discourses," "many discourses"), not as a mass term ("discourse," discourses," "many discourses"), not as a mass term ("discours "much discourse"). By "a discourse" I will mean:

a socially accepted association among ways of using language, of thinking, and<br>of acting that can be used to identify oneself as a member of a socially meaningful group or "social network."

Think of a discourse as an "identity kit" which comes complete with the appropriate costume and instructions on how to act and talk so as to take on a particular role that others will recognize. Let me give an example: Being 'trained" as a linguist meant that I learned to speak, think, and act like a linguist, and to recognize others when they do so. Now actually matters are not that simple: the larger discourse of linguistics contains many subdiscourses, different socially accepted ways of being a linguist. But the master discourse is not just the sum of its parts, it is something also over and above them. Every act of speaking, writing, and behaving a linguist does as a linguist is meaningful only against the background of the whole social institution of linguistics. And that institution is made up of concrete things like people, books, and buildings; abstract things like bodies of knowledge, values, norms, and beliefs; mixtures of concrete and abstract things like universities, journals, and publishers; as well as a shared history and shared stories. Some other examples of discourses: being an American or a Russian, being a man or a woman, being a member of a certain socio-economic class, being a factory worker or a boardroom executive, being a doctor or a hospital patient, being a teacher, an administrator, or a student, being a member of a sewing circle, a club, a street gang, a lunchtime social gathering, or a regular at a local watering hole.

There are a number of important points that one can make about discourses. None of them, for some reason, are very popular with Americans,

# OCRed PDF

![](_page_29_Picture_0.jpeg)

#### **Van Gogh Bio**

O Van Gogh suffered from <u>psychotic episodes</u> and <u>delusions</u> and though he worried<br>about his mental stability, he often neejected his physical health, did not eat properly<br>and drank heavily. His friendship with Gauguin e two days later.

#### **Starry Night**

Swirls of paint fill the background, the foreground of a dark mountain. Church steep set below. The style is unique

![](_page_29_Picture_5.jpeg)

# Tagged PDF

![](_page_30_Picture_0.jpeg)

a socially accepted association among ways of acting that can be used to identify onesels ful group or "social network."

Think of a discourse as an "identity kit" y propriate costume and instructions on ho particular role that others will recognize "trained" as a linguist meant that I learn linguist, and to recognize others when the not that simple: the larger discourse of discourses, different socially accepted way. discourse is not just the sum of its parts, i them. Every act of speaking, writing, and b is meaningful only against the background

![](_page_30_Picture_3.jpeg)

#### WHAT IS LITERACY?

It is a piece of folk wisdom that part of what linguists do is define words. In over a decade as a linguist, however, no one, until now, has asked me to define a word. So my first try:

# Responsive to Screen Size: HTML

![](_page_31_Picture_0.jpeg)

٠

#### WHAT IS LITERACY?

It is a piece of folk wisdom that part of what linguists do is define words. In over a decade as a linguist, however, no one, until now, has asked me to define a word. So my first try: what does "literacy" mean? It won't surprise you that we have to define some other words first. So let me begin by giving a technical meaning to an old term which, unfortunately, already has a variety of other meanings. The term is "discourse." I will use the word as a count term ("a discourse," "discourses," "many discourses"), not as a mass term ("discourse," "much discourse"). By "a discourse" I will mean:

a socially accepted association among ways of using  $\blacksquare$ language, of thinking, and of acting that can be used to identify oneself as a member of a socially meaningful group or "social network."

# Customizable and Interactive Text ePub

![](_page_32_Picture_0.jpeg)

### Tactile Reading Experience: Electronic Braille

![](_page_33_Figure_0.jpeg)

#### Vincent van Gogh

#### Summary of Van Gogh's life

Vincent van Gogh (30 March 1853 - 29 July 1890) was a Dutch Post-Impressionist painter who is among the most famous and influential figures in the history of Western art. In just over a decade he created about 2.100 artworks, including around 860 oil paintings. They include landscapes, still lifes, portraits and self-portraits, and are characterized by bold colors and dramatic, impulsive and expressive brushwork that contributed to the foundations of modern art. His suicide at 37 followed years of mental illness and poverty.

Van Gogh was unsuccessful during his lifetime, and was considered a madman and a failure. He became famous after his suicide, and exists in the public imagination as the quintessential misunderstood genius, the artist **B** Powered by Beeline Reader

![](_page_33_Picture_110.jpeg)

#### Vincent van Gogh

Summary of Van Gogh's life

Vincent van Gogh (30 March 1853 - 29 July 1890) was a Dutch Post-Impressionist painter who is among the most famous and influential figures in the history of Western art. In just over a decade he created about 2,100 artworks, including around 860 oil paintings. They include landscapes, still lifes, portraits and self-portraits, and are characterized by bold colors and dramatic, impulsive and expressive brushwork that contributed to the foundations of modern art. His suicide at 37 followed years of mental illness and poverty.

Van Gogh was unsuccessful during his lifetime, and was considered a madman and a failure. He became famous after his suicide, and exists in the public imagination as the quintessential misunderstood genius, the artist **Bi Powered by Beeline Reader** 

Multi-Coloured: BeeLine Reader

![](_page_34_Picture_0.jpeg)

# Multi-Sensory: Audio MP3

![](_page_35_Picture_0.jpeg)

![](_page_35_Picture_1.jpeg)

Skim a Scanned PDF using OCR Format on a desktop

![](_page_35_Picture_3.jpeg)

Annotate and highlight Annotate and nightight<br>an ePub on a tablet and napa on your phono

![](_page_35_Picture_5.jpeg)

MP3 on your phone

### Student View of Alternative Formats

io-

 $\Omega$ 

Welcome to Biology 230 AV

![](_page_36_Figure_3.jpeg)

In this course, we will explore how scientists study migration patterns of various insects and animals. Why migrate? The simple fact is resources on Earth fluctuates over time and animals seek food, more hospitable climate, or places to breed. There is incredible diversity in the animal kingdom, and while scientists have discovered certain reasons, much about migration is a mystery.

![](_page_36_Figure_5.jpeg)

### Demonstration

![](_page_37_Picture_1.jpeg)

### Ally Workflow

![](_page_38_Figure_1.jpeg)

Content run through automated accessibility checklist

Provide Alternative Formats and Instructor Feedback

![](_page_38_Picture_4.jpeg)

### Instructor View of Ally Indicator

![](_page_39_Picture_1.jpeg)

In this course, we will explore how scientists study migration patterns of various insects and animals. Why migrate? The or places to breed. There is incredible diversity in the animal kingdom, and while scientists have discovered certain reas

![](_page_39_Picture_3.jpeg)

### Content Accessibility Indicator

- Based on a 0-100% scale
- Identifies problem areas
- Goal is to create content that receives a green indicator when uploaded

![](_page_40_Picture_4.jpeg)

### Accessibility Indicator: What Does it Mean?

![](_page_41_Figure_1.jpeg)

### Instructor Feedback and Guidance

- Provides feedback to instructors about accessibility of their content
- Provides guidance on how to fix accessibility issues
- Aims to generate change in behavior and perceptions over time

![](_page_42_Figure_4.jpeg)

### Instructor Ally Feedback

![](_page_43_Picture_1.jpeg)

![](_page_43_Picture_2.jpeg)

### Instructor Feedback Interface

- •Previews are available for
	- •Images
	- PDF
	- Word Document
	- PowerPoint Document
- •Highlights are available for documents containing
	- Images without a description
	- Text with contrast issues
	- Tables without table headings

![](_page_45_Picture_0.jpeg)

# Course Accessibility Report

![](_page_46_Figure_1.jpeg)

# Course Accessibility Report

![](_page_47_Picture_34.jpeg)

- Identifies overall course accessibility score
- Indicates the distribution of content types
- Provides a list of issues in the course

![](_page_47_Picture_5.jpeg)

### Course Accessibility Report

•It provides prioritization by identifying

- –Content that's easiest to fix
- –Content with most severe issues

![](_page_48_Picture_21.jpeg)

![](_page_48_Picture_5.jpeg)

![](_page_49_Picture_0.jpeg)

### Microsoft Office Accessibility Checker

Accessibility checker is included in Word and **PowerPoint** 

Limited in scope

### Identifies some accessibility issues

![](_page_50_Picture_4.jpeg)

# Writing for Accessibility

### Write Plainly

- Keep sentences short
- Use contractions and simple words
- Aim for readability level of grade 8 or lower

Heading structure

- Provide screen reader users with the ability to jump to specific content
- Use styles and formatting options Emphasize Content
- Screen readers do not identify with font styles
- Screen readers intonate exclamation and question marks
- Use 12-point font or larger

![](_page_51_Picture_11.jpeg)

# Images and Accessibility

Alternative Descriptions

- Add clear, concise, and descriptive text to your images
- Do not use the same text for every image
- If it is decorative, leave the alt text field blank

Infographics

- Write a narrative telling the same story users get from the visual
- Provide a link to view the text alternative

Text in Images

• Text should not be included as part of an image

![](_page_52_Picture_10.jpeg)

# Accessibility of Content Elements

### Links

- Make links descriptive
- Do not use *click here* or web addresses **PowerPoints**
- Use built-in slide templates
- Add alternative descriptions on images PDFs
- Do not use scanned PDFs
- Ensure that all PDFs are tagged Lists and Tables
- Use built-in list functionality
- Ensure tables are utilized properly

![](_page_53_Picture_10.jpeg)

Useful Resources

- [Writing Accessible Content](https://en-us.help.blackboard.com/Accessibility/Write_Accessible_Content) https://enus.help.blackboard.com/Accessibility/Write Accessible Conte nt
- [Accessible images](http://webaim.org/techniques/images/) <http://webaim.org/techniques/images/>
- [WebAIM Color Contrast Checker](http://webaim.org/resources/contrastchecker) <http://webaim.org/resources/contrastchecker>
- [Designing for color blindness](http://webaim.org/articles/visual/colorblind) <http://webaim.org/articles/visual/colorblind>
- [Web Accessibility course by Google](https://www.udacity.com/course/web-accessibility--ud891) <https://www.udacity.com/course/web-accessibility--ud891>
- [Creating accessible PDFs](http://webaim.org/techniques/acrobat/) <http://webaim.org/techniques/acrobat/>

### Ally User Group and resources

Receive updates about Blackboard Ally

> Participate in UX research, usability testing, etc.

Sign up at [http://usergroup.ally.ac](http://usergroup.ally.ac/)

![](_page_55_Picture_30.jpeg)

![](_page_56_Figure_0.jpeg)

![](_page_56_Picture_1.jpeg)

# Thank you for attending!

Your experience is important to us!

Please give us your feedback about this session:

https://www.research.net/r/Blackboard GCX EduConsTrn

![](_page_57_Picture_4.jpeg)

# Illanthology + Blackboard